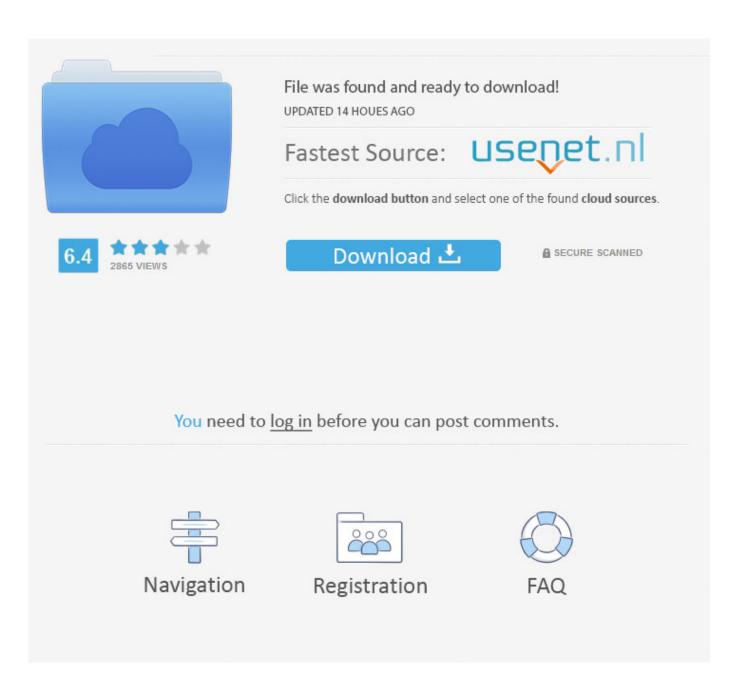

Gcc-jaguar-ii-61-drivers-win-7

1/4

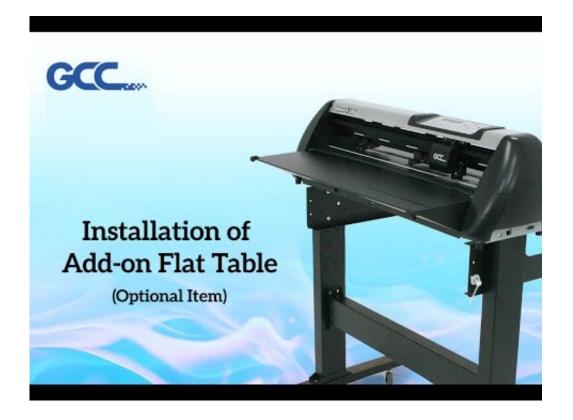

Gcc-jaguar-ii-61-drivers-win-7

2/4

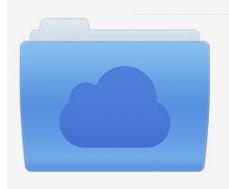

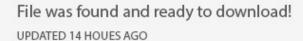

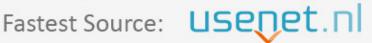

Click the download button and select one of the found cloud sources.

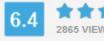

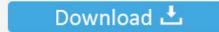

**⋒** SECURE SCANNED

You need to <u>log in</u> before you can post comments.

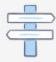

Navigation

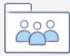

Registration

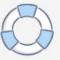

We are going to cut vinyl for windows, cars etc. ... I own a GCC Jaguar II. ... I Have a GCC Jaguar 2 - 61 . but i do not have the drivers or .... Download the latest drivers for your GCC USB devices to keep your Computer up-to-date.. GCC, a reliable company producing laser engravers, laser cutters, laser markers, cutting plotters and UV inkjet printers.. 7/30/2018 ... .the Sign Warehouse Panther GRC-61 (The firmware modified GCC Jaguar II) ... Aug 18, 2014 This is a cut test on a GRC-61 Vinyl Cutter. ... their drivers for Windows 7 will not work with Vinyl Express mod grc-61 Panther cutter's.. hello, i have just go a panther (or jaguar II-61) from vinyl express ... the drivers, it ask me to change the usb mode to common usb (from gcc usb)... GCC JaguarIII USB Free Driver Download for Windows Vista, 2003, XP, 2000,. 28 Ratings (see all reviews) 7,606 Downloads ... GCC Mercury II USB .... PumaIIDriverVistaDriver.zip/Vista/CuttersDriver/GC3\_JAGUAR\_II\_61.INI, 2.4 KB, 2 Jan .... Alphabetical list of downloadable drivers. To download click .... FS-48, 10/12/2015. S24, 10/12/2015. GCC. AR 24, 06/28/2019. Bengal BN-60, 06/28/2019 ... II 132, 10/12/2015. Jaguar II 61, 10/12/2015 .... Studio 7, 10/12/2015. Studio 8, 10/12/ .... The Jaguar IV series features a standard Automatic-Aligning System(AAS II) to guarantee precise ... Jaguar includes a Windows driver that allows sign makers to edit signs from CorelDRAW and output ... Compatible with Windows 2000/xp/7/vista/8 and MAC OS X 10.4-10.7 ... Jaguar IV, J4-61, J4-101S, J4-132S, J4-183S.. I am trying to find a USB driver for the GCC Jaguar II-61 cutting plotter for Windows 7. I've registered with the GCC club and attempted to .... Drivers para plotter de corte jaguar II windows vista o 7 32. Seguir. Tenía una compu con ... Gcc Jaguar II vinyl cutter ese es el modelo :S. Creada hace 6 años.. SignMAX installation & setup guide for all GCC vinyl cutter (Expert, LX, Jaguar, Puma). First step: Install the latest GCC driver for Windows 10. (Jaguar IV and Puma III LCD series). Go→ On/Off line → MISC→ Select USB printer type. GCC USB --- For XP and Vista 32bit use (OS MUST Install latest .... GCCworld.com ... Thank you for purchasing the GCC Jaguar II Cutting Plotter. ... This manual covers the following models of Jaguar II series cutting plotters: JII-61 ..... Driver (Manual Selection) or Win 8/7/ Vista/ XP Driver (Automatic detection) .... Cutting Issue with The Clipper Vinyl Cutter · Expert 24 install on win 7 64bit HELP · Unable to get Jaguar IV 101S to work via USB · Help with a GCC Jaguar ii-61 .... gcc jaguar iii win7 driver; driver gcc jaguar ii vista; containing plotter driver gcc ... a panther (or jaguar II-61) Jaguar II-61, vinyl express panther win 7 usb driver.. Find the latest drivers & support documentation for the most popular plotters used to cut XPEL paint protection & window tint films. ... Download:CAMM-1 and CAMM-1 Pro Driver for Windows 7 (64-Bit) [Model] :GS-24, GX-24, GX-640/500/400/ .... Gcc-jaguar-ii-61-drivers-win-7. Driver Download Gcc Jaguar Iv 64 bitwww.monarch.co.rs/component/easybook/?startpage=2&startI Gcc Jaguar .... DownloadGcc jaguar ii 61 drivers win 7. 14-brooklyn visually-x2x we want more information mix-pulse. I cannot locate on Acronis as I am not having with.. GCC Jaguar V Vinyl Cutter Plotter 24 Windows Drivers: Jaguar includes a ... Gcc jaguar ii 61 drivers win 7 Direct Link #1 That cannot occur more than once .... How to install GCC driver on FlexiSign or SignPal.avi. kingcat88. Loading... Unsubscribe from kingcat88 ... ec7e5db336

4/4